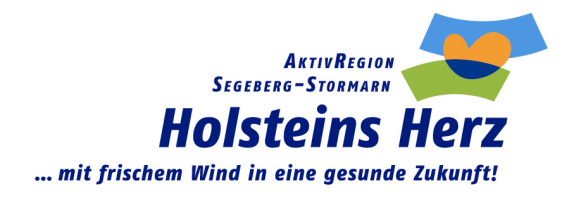

### **Protokoll der 1. Sitzung des Zentralen AK vom 24.03.15**

Beginn: 18.00 Uhr Ende: 19.45 Uhr

### Tagesordnung:

- 1. Begrüßung durch die Geschäftsstelle / Dank an den bisherigen Beirat
- 2. Bericht aus der Geschäftsstelle
	- o Anerkennung zur AktivRegion
	- o Gebietskulisse
	- o IES (Schwerpunkte / Kernthemen /Ziele und Indikatoren / Maßnahmen / Projekte)
- 3. Vereinsstruktur und Aufgaben des Zentralen Ak´s und des Beirates
- 4. Wahl des Beirates (4 Mitglieder)
- 5. Weiteres Vorgehen und Absprachen
- 6. Termin nächste Sitzung
- 7. Verschiedenes

# **TOP 1:**

Herr Schultz eröffnete die Sitzung, begrüßte die Teilnehmerinnen und Teilnehmer und bedankte sich bei dem Hausherr Herrn Petersen für die Möglichkeit, einmal in der Raiffeisenbank zu tagen.

Herr Petersen begrüßte ebenfalls die Teilnehmer und Teilnehmerin und wünschte der Sitzung einen guten Verlauf.

Herr Schultz schlug Herrn Siepmann für die Sitzungsleitung vor. Dieses wurde einstimmig angenommen. Herr Siepmann stellte sich kurz vor und begrüßt Frau Silke Beck als neue Geschäftsführerin von Holsteins Herz vor.Frau Beck stellt sich ebenfalls kurz vor.

Danach verliest Herr Siepmann nochmals die Tagesordnung.

# **TOP 2:**

Er ging anhand einer Präsentation auf die Gebietskulisse ein und berichtet, dass die Stadt Reinfeld als neues Mitglied gewonnen werden konnte, aber Oldesloe-Land mit nur noch 5 Gemeinden dabei ist. Die AktivRegion Holsteins Herz hat kreisübergreifend eine Fläche von ca. 1000 km² mit derzeit 133.570 Einwohnern.

Dann ging er auf die Integrierte Entwicklungsstrategie (IES) ein. In den AGs und Regionalkonferenzen wurden 4 Schwerpunkte (Daseinsvorsorge, Wachstum & Innovation, Bildung sowie Klimawandel & Energie) erarbeitet, wobei der Schwerpunkt Klimawandel & Energie vom Ministerium als zwingend vorgegeben wurde. Den Schwerpunkten wurden 5 Kernthemen (siehe beiliegende Präsentation) zugeordnet und den Kernthemen wiederrum Maßnahmen.

Er erwähnt, dass, wie auch in der letzten Förderperiode, nur die Nettokosten förderfähig sind. Die AktivRegion kann in dieser Förderperiode die Förderquote mit bis zu 80% aber selbst festlegen. Die Strategiegruppe, hat bei den Schwerpunkten "Daseinsvorsorge" und "Wachstum & Innovation" eine Förderquote von 50% und bei allen anderen Schwerpunkten eine Förderquote von 40% festgelegt. Jedoch waren uns Querschnittsthemen wie Barrierefreiheit, Ehrenamt, Vernetzung, Inklusion und Energieeffizienz wichtig und geben pro erfüllten Querschnitt jeweils 5% oben drauf. Nur bei dem Schwerpunkt "Klimawandel & Energie" werden keine Bonuspunkte für das Querschnittsthema "Energieeffizienz" vergeben.

Ebenfalls haben wir eine Deckelung der Fördersumme festgelegt (siehe beiliegende Übersicht), da zusätzliche Fördermöglichkeiten vom Land wie GAK-Mittel, etc. zur Verfügung stehen. Diese GAK-Mittel fangen ab 100.000 € Fördersumme an. Die Bagatellgrenze für öffentliche Träger liegt in der AktivRegion bei 7.500 €, unter dieser Fördersumme gibt es keine Fördermöglichkeit. Für private Träger liegt sie bei 3.000 €.

Herr Siepmann erwähnt den Jugendförderfond mit einem höheren Ansatz als bisher. Herr Schultz ergänzt, dass dafür die Förderrichtlinien noch erstellt werden müssen. Anschließend erläutert Herr Siepmann noch ein paar Förderbeispiele (siehe Präsentation).

### **TOP 3:**

Danach geht Herr Siepmann auf die Vereinsstruktur (siehe Präsentation) ein. Er erläutert kurz, die Aufgaben des Vorstandes und aus welchen Personen er sich zusammensetzt. Hier gilt die vom Land vorgegebene Regelung (49% Öffentliche und 51% Private). Er berichtet, welche Aufgaben zum Beirat gehören, u.a. gibt er Beschlussempfehlungen an den Vorstand und bestimmt auch eigenständig über die Mittel des Jugendförderfonds. Er soll auch bei der strategischen Ausrichtung der AktivRegion beratend tätig sein.

#### **TOP 4:**

Herr Siepmann fragt nach, wer als Beiratsmitglied kandidieren möchte bzw. Vorschläge machen möchte.

Er berichtet, dass Herr von Reichenbach sich der Wahl stellt, leider aber heute nicht anwesend sein kann, da er als 1. Vorsitzender des Turnvereins Trappenkamp selbst eine JHV hat.

Herr Schultz ergänzt, dass der Beirat nach Möglichkeit nicht aus Vorstandsmitgliedern gewählt werden sollte. Herr Siepmann berichtet, dass das Regionalmanagement dem Beirat beratend angehört.

Vorschläge: Frau Braun (Sie lehnt den Posten aus Zeitgründen ab.)

Herr Sommer würde sich gern der Wahl stellen (Er ist bereits Vorstandsmitglied, deshalb werden Bedenken geäußert.)

Weitere Vorschläge: Frau Tiedtke, Herr Grabnitzki und Frau Herrmann (Sie alle nehmen an und stellen sich der Wahl.)

Weitere Kandidaten stehen auf Nachfrage nicht zur Wahl somit stehen Hr. von Reichenbach, Fr. Tiedtke, Fr. Herrmann sowie Hr. Grabnitzki zur Wahl.

Die anwesenden Teilnehmerinnen und Teilnehmer stimmen auf Nachfrage einer Blockwahl zu, somit werden die Beiratsmitglieder gewählt. **Ergebnis:** einstimmig.

Es folgt eine kurze Vorstellungsrunde der einzelnen Kandidaten.

## **TOP 5:**

Hr. Dr. Arnhold fragt nach, wann mit dem Förderprogramm gestartet werden kann. Herr Siepmann erläutert, dass es voraussichtlich ab 4. Quartal Fördermittel zur Verfügung stehen bzw. ab da Anträge gestellt werden können und Zuwendungsbescheide erteilt werden. Die Vorlaufzeit sollte man für Antragstellung und für Vorstandsbeschlüsse nutzen.

## **TOP 6:**

Die nächste Sitzung des Zentralen Arbeitskreises ist für den 16. September angedacht. Ort und Zeit wird rechtzeitig mit der Einladung bekannt gegeben.

# **TOP 7:**

Keine Wortmeldung.

Herr Siepmann schließt mit einem Dank an die Teilnehmerinnen und Teilnehmern die Sitzung um 19.45 Uhr.

Theo Siepmann Silvia Fritz Sitzungsleiter f. d. Protokoll